# **Подбор горелок для тепловых установок**

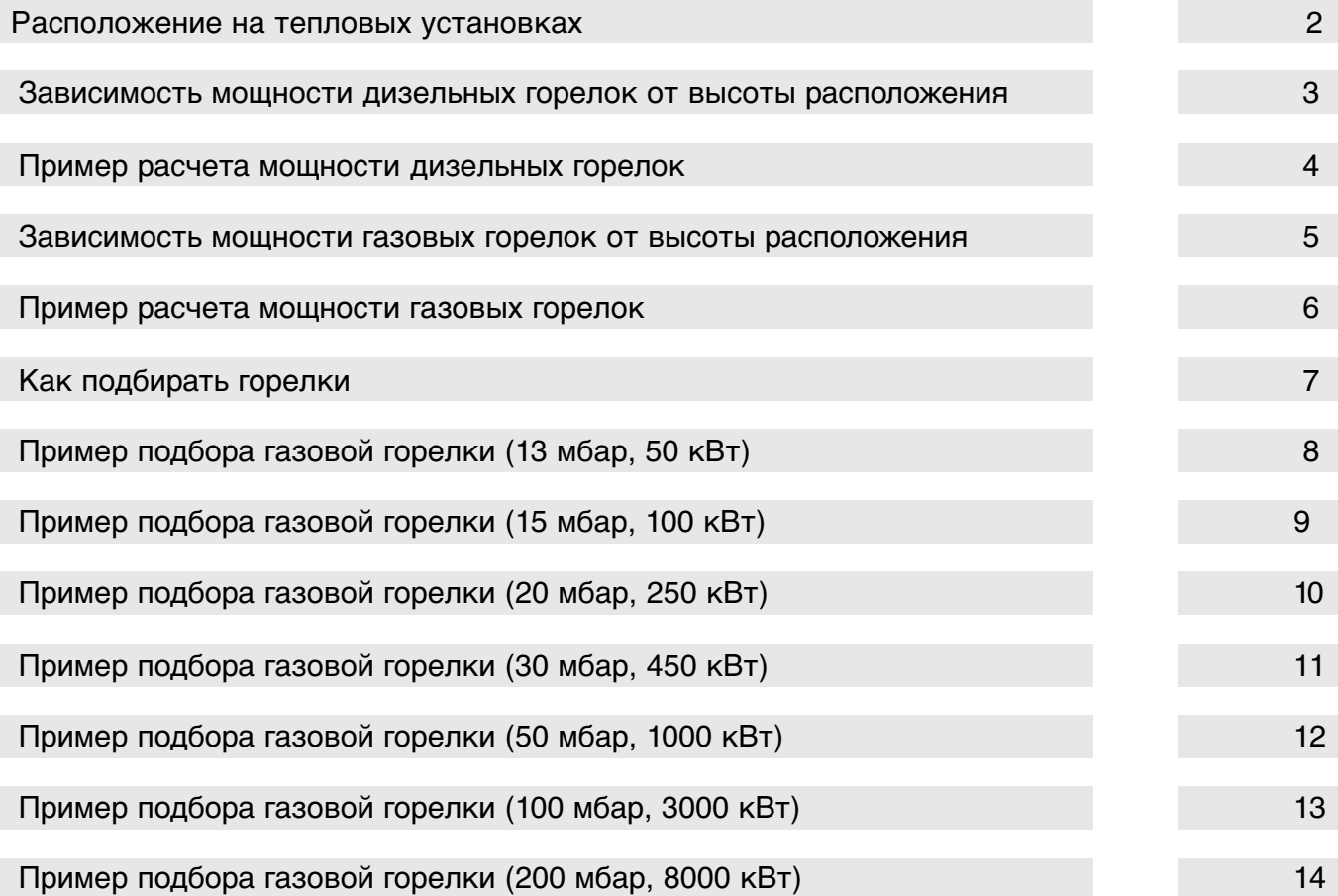

# **Расположение горелок на тепловых установках**

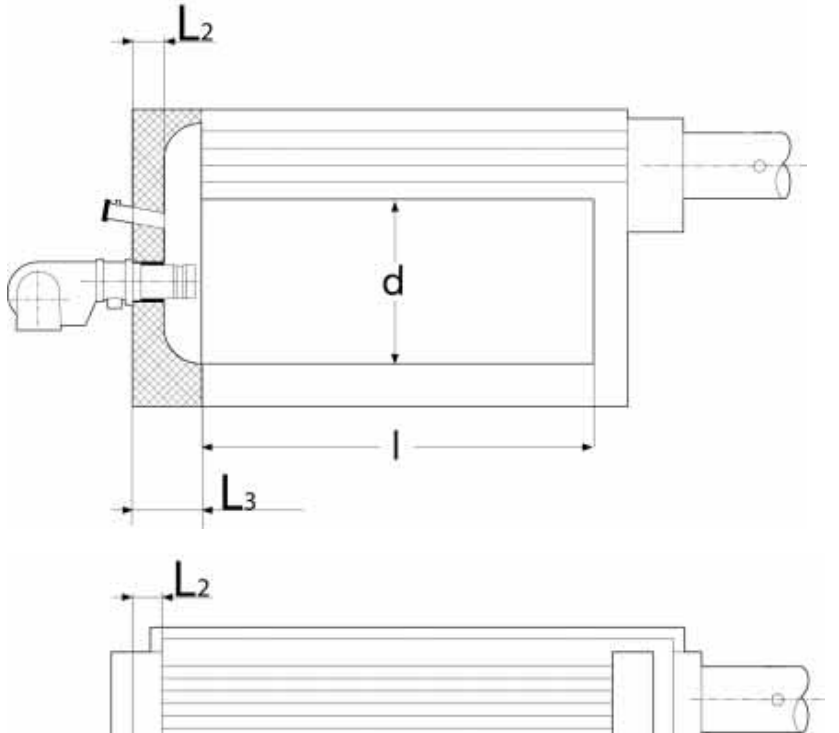

 $d_2$ 

I1

### Двухходовой котел с реверсивной камерой сгорания

Обозначения:

- d Диаметр камеры сгорания<br>/ Плина камеры сгорания (д l Длина камеры сгорания (для расчета размеров пламени)
- 
- L<sub>2</sub> Толщина изоляции котла<br>L<sub>3</sub> Необходимая минимальн Необходимая минимальная длина (минус 2...5%) пламенной трубы горелки (от фланца крепления горелки)

### Трехходовой котел

Обозначения:<br>d Лиаметр

- Диаметр камеры сгорания
- l Идлина камеры сгорания<br>l, Идлина жаровой трубы де
- .<br>Длина жаровой трубы до
- поворотной камеры для расчета размеров пламени
- L2 Толщина изоляции котла

Для экономного сжигания топлива, получения высокого КПД и хороших показателей эмиссии необходимо правильно подбирать горелки к тепловым установкам.

При подборе следует обращать внимание на следующие моменты:

#### **1. Расположение пламени в камере сгорания тепловой установки.**

Пламя горелки на номинальной тепловой мощности не должно касаться стенок камеры сгорания тепловой установки.

#### **2. Необходимость удлинения пламенной трубы.**

Удлинение пламенной трубы требуется в том случае, если длина пламенной трубы в стандартном

исполнении меньше размеров L2 (трехходовой котел) и L3 (двухходовой котел).

#### **3. Сопротивление камеры сгорания и дымоходов.**

Вентилятор горелки должен, преодолевая сопротивление камеры сгорания и дымоходов тепловой установки, продувать дымовые газы через дымоход.

#### **4. Конструкцию и технические данные тепловых установок.**

Все тепловые установки имеют различную конструкцию и индивидуальные особенности. Необходимо запрашивать у производителей котлов особенности установок и какие типы горелок они рекомендуют применять.

# **Зависимость мощности жидкотопливных горелок** от высоты расположения над уровнем моря

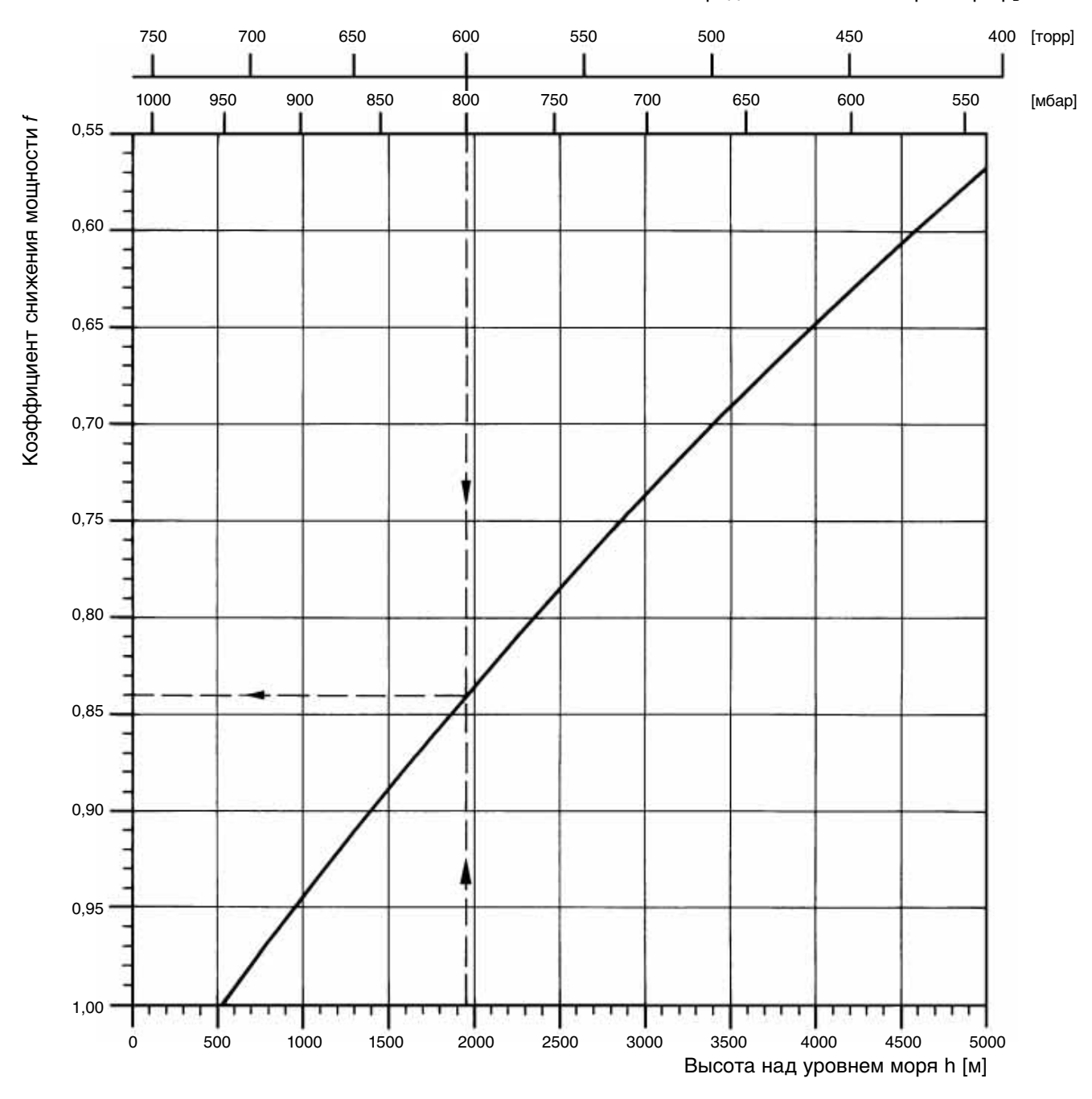

Среднее положение барометра р<sub>Б</sub>

Пример: высота монтажа h=1950 м или при соответствующем положении барометра  $p_5=800$  мбар или 600 торр

Результат: коэффициент снижения тепловой мощности горелки f=0,84 Пример подбора горелки на данной высоте расположения смотрите на следующей странице

# **Пример расчета мощности жидкотопливных горелок в зависимости от высоты расположения горелки над уровнемморя**

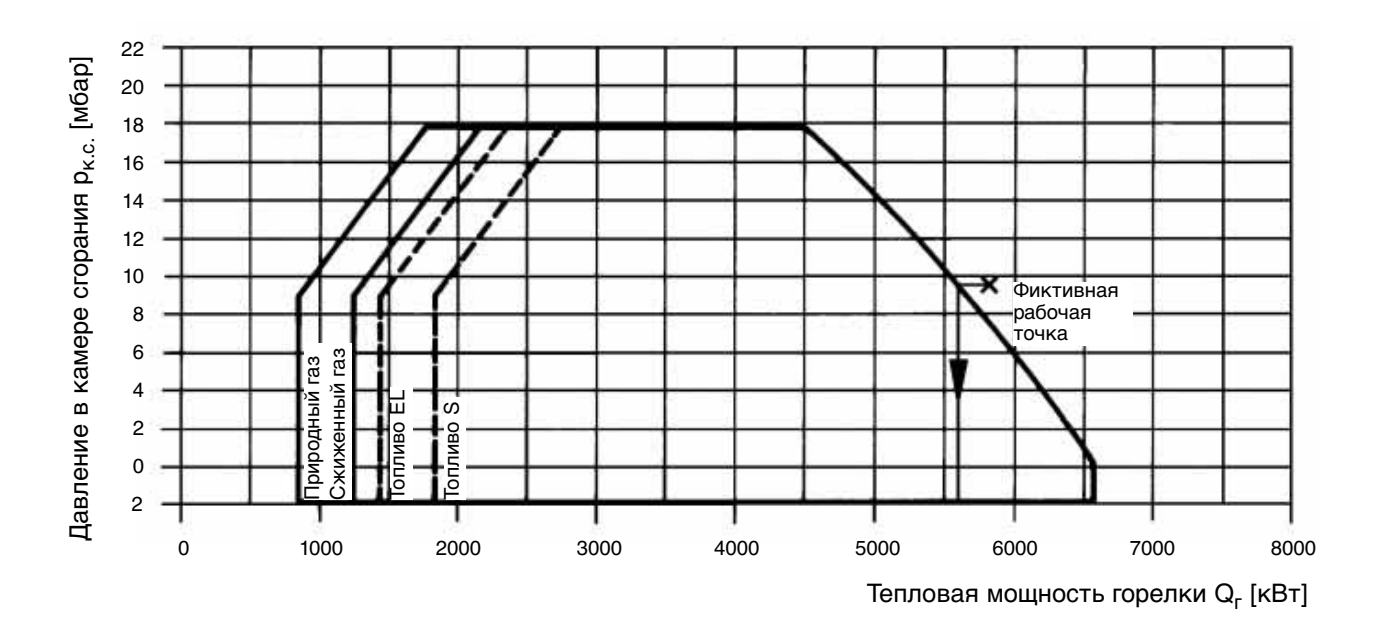

Пример подбора горелки:

Коэффициент снижения мощности f=0,84 требуемая мощность горелки (тепловая мощность) на высоте монтажа составляет 4870 кВт при заданном давлении камеры сгорания котла 8 мбар (при нормальных условиях).

Теоретическая тепловая мощность:

$$
\frac{4870 \text{ KBT}}{0,84} \approx 5800 \text{ KBT}
$$

Теоретическое давление камеры сгорания:

$$
\frac{8 \text{ m6ap}}{0,84} \sim 9.5 \text{ m6ap}
$$

Установленная при помощи этого теоретического значения рабочая точка горелки должна лежать в рабочем поле выбранной горелки. Если она находится за пределами рабочего поля,то следует выбрать следующий типоразмер горелки или принять в расчет нижеописанный способ нахождения пониженной мощности.

В этом примере горелка данного типоразмера достигает максимальную мощность при расчитанном давлении в камере сгорания 9,5 мбар только 5600 кВт (см. рабочее поле).

При этом получается для высоты 1950 м и, соответственно, коэффициента f=0,84 максимально достижимая мощность данного типоразмера горелки 4700 кВт (5600 кВт \* 0,84 ~ 4700 кВт).

# **Зависимость мощности газовых и комбинированных** горелок от высоты расположения над уровнем моря

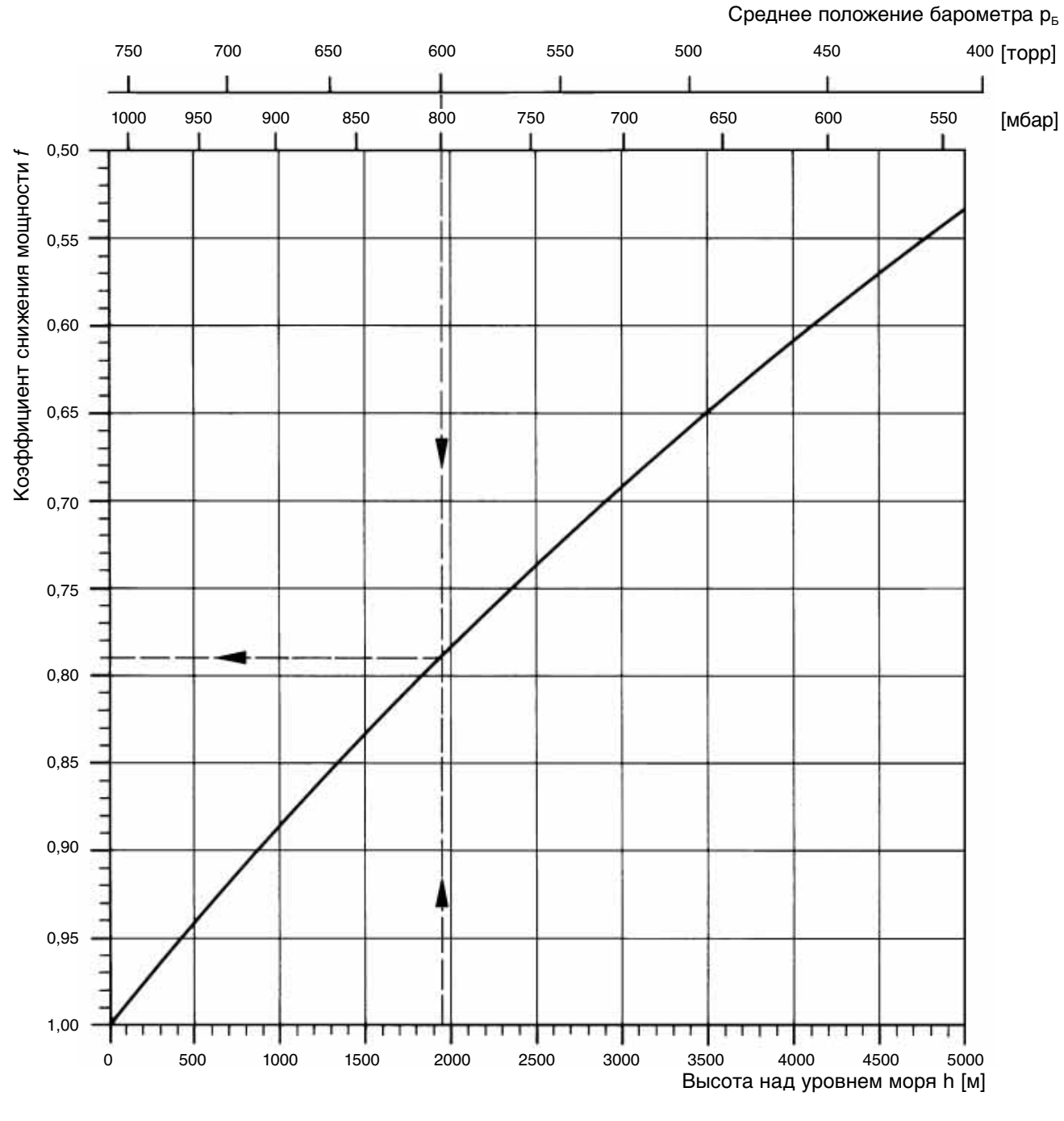

Пример: высота монтажа h=1950 м или при соответствующем положении барометра  $p_{\rm B}$  =800 мбар или 600 торр

Результат: коэффициент снижения тепловой мощности горелки f=0,79 Пример подбора горелки на данной высоте расположения смотрите на следующей странице

# **Пример расчета мощности газовых и комбинированных горелок в зависимости от высоты** расположения горелок над уровнем моря

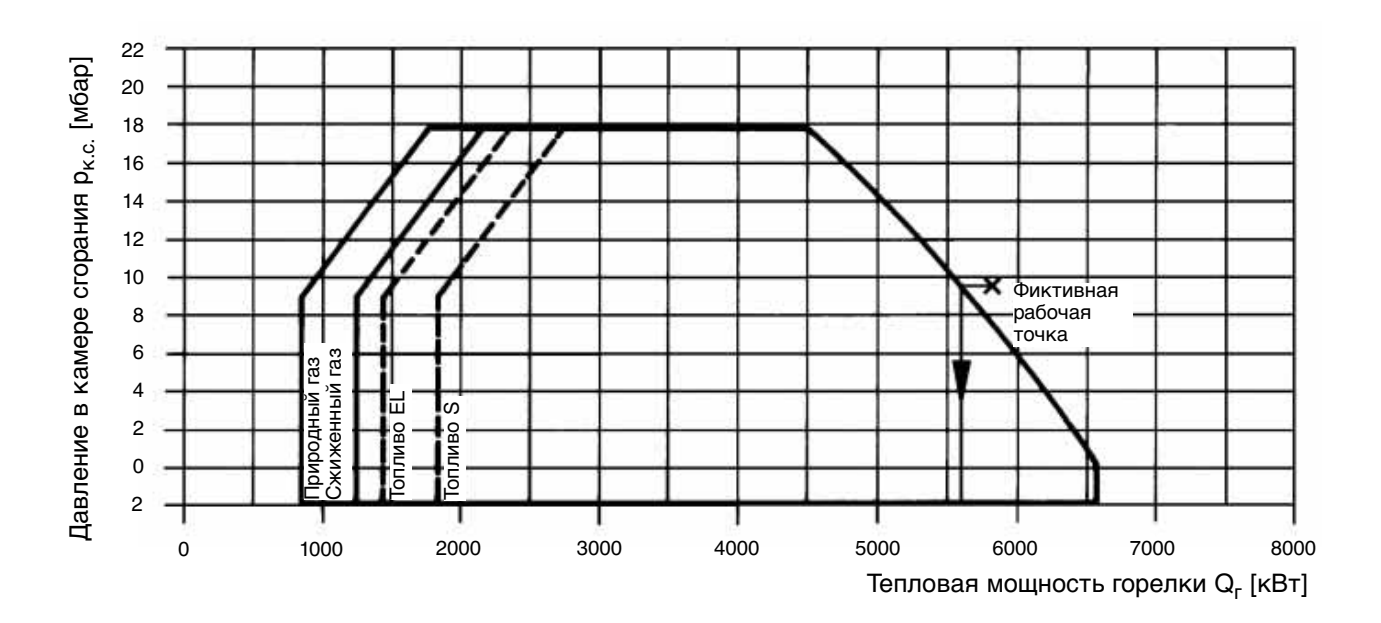

Пример подбора горелки:

Коэффициент снижения мощности f=0,79 требуемая мощность горелки (тепловая мощность) на высоте монтажа составляет 4580 кВт при заданном давлении камеры сгорания котла 7,5 мбар (при нормальных условиях).

Теоретическая тепловая мощность:

$$
\frac{4580 \text{ KBT}}{0,79} \sim 5800 \text{ KBT}
$$

Теоретическое давление камеры сгорания

$$
\frac{7,5 \text{ m6ap}}{0,79} \sim 9,5 \text{ mbar}
$$

Установленная при помощи этого теоретического значения рабочая точка горелки должна лежать в рабочем поле выбранной горелки. Если она находится за пределами рабочего поля,то следует выбрать следующий типоразмер горелки или принять в расчет нижеописанный способ нахождения пониженной мощности.

В этом примере горелка данного типоразмера достигает максимальной мощности при расчитанном давлении в камере сгорания 9,5 мбар только 5600 кВт (см. рабочее поле). При этом получается для высоты 1950 м и, соответственно, коэффициента f=0,79 максимально достижимая мощность данного типоразмера горелки 4420 кВт (5600 кВт \* 0,79 ~ 4420 кВт).

# **Как подбирать горелки**

Пример: Подбор горелки для трехходового котла номинальной мощности 400 кВт

### Расчёт тепловой мошности горелки.

 $Q_{\text{rop.}} = \frac{Q_{\text{ycr.}} \times 100}{n}$  $\eta$ <sub>ycr</sub>

- $Q_{\rm ren}$ - расчетная тепловая мошность горелки
- $Q_{\text{WCT}}$ - номинальная мощность тепловой установки
- $\eta_{\text{vert}}$ - КПД тепловой установки

Номинальная мощность котла - 400 кВт КПД-92%  $Q_{\text{rop}} = \frac{400 \times 100}{400 \times 100} = 434.8 \text{ kBT}$ 

### Проверка соответствия размеров пламени и камеры сгорания.

Исхолные ланные: Диаграмма размеров пламени Расчётная тепловая мощность горелки Вид топлива - газ

### Подбор необходимого типаразмера горелки.

Исходные данные: Тип горелки Расчётная тепловая мощность горелки Сопротивление камеры сгорания тепловой установки Рабочее поле горелки

Рабочая точка тепловой мощности горелки должна находится в пределах рабочего поля горелки.

Дополнительно проверить необходимость удлинения пламенной головы горелки в соответствии с конструкцией и размерами котла.

Тепловая мощность газовой горелки - 434.8 кВт. Ориентировочные размеры пламени: длина - 1.15-1.20 м. диаметр - 0,5 м.

Горелка газовая WG 40 (80 - 550 кВт) Сопротивление котла 400 кВт - 2 мбар

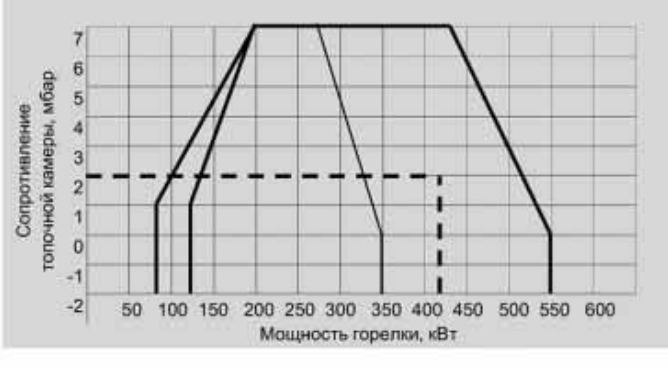

### Подбор диаметра газовой арматуры и пружины регулятора давления газа.

Исходные данные:

Расчётная тепловая мощность горелки.

Сопротивление камеры сгорания котла.

Тип и теплотворность газа.

Таблица подбора диаметров газовой арматуры Определить минимальное давление подключения газа (плюс сопротивление топочной камеры) перед шаровым краном работающей горелки.

 $3/4"$ 123 + 2 = 125 мбар (розовая пружина)  $1"$  $44 + 2 = 46$  мбар (желтая пружина) 1 1/2"  $22 + 2 = 24$  мбар (синяя пружина)  $2"$ 18 + 2 = 20 мбар (синяя пружина) Пружины имеют следующие диапазоны регулирования: оранжевая 5 - 20 мбар СИНЯЯ 10 - 30 мбар 25 - 50 мбар красная 30 - 70 мбар желтая 60 - 110 мбар черная 100 - 150 мбар розовая

При стандартной поставке в регулятор давления встроена оранжевая пружина.

Расчётная мощность горелки - 434,8 кВт Сопротивление котла - 400 кВт - 2 мбар Тип газа LL Теплотворность газа 8,83 кВтч/м<sup>3</sup>

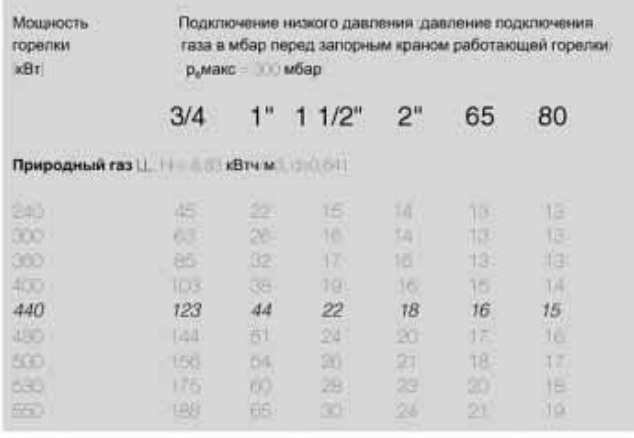

# **Пример подбора газовой горелки и арматуры (давление подключения газа 13 мбар)**

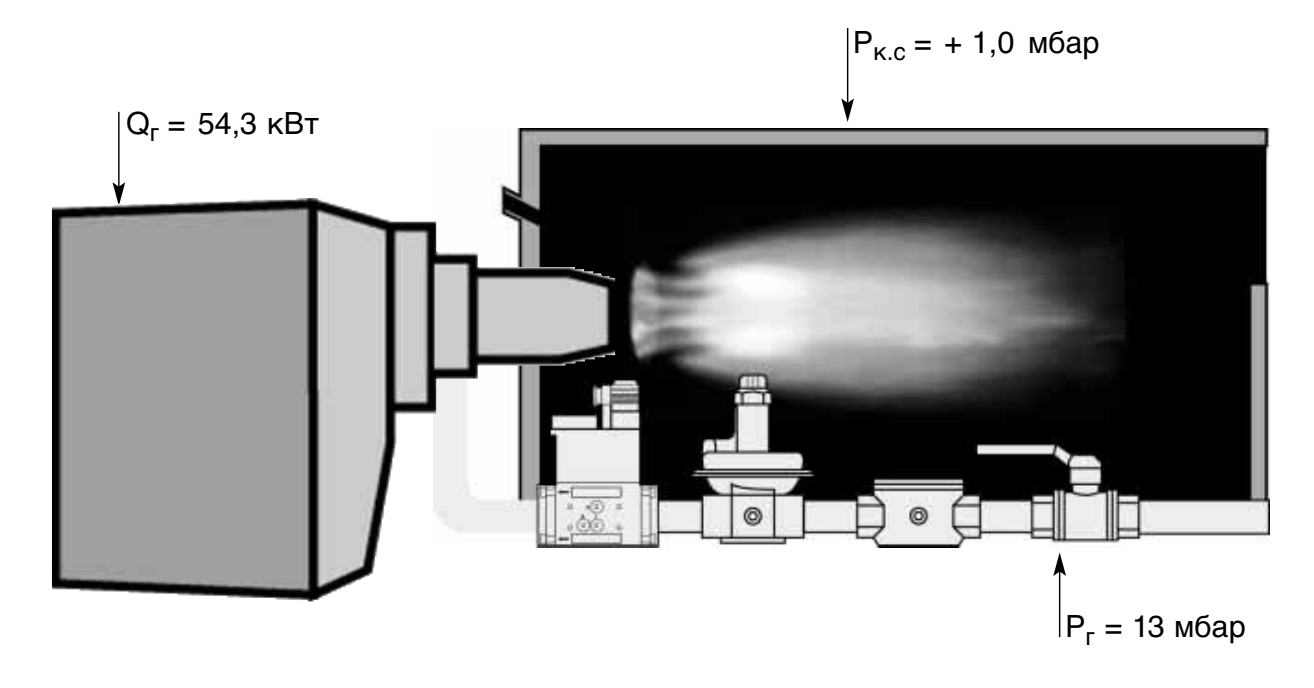

### **Рабочее поле**

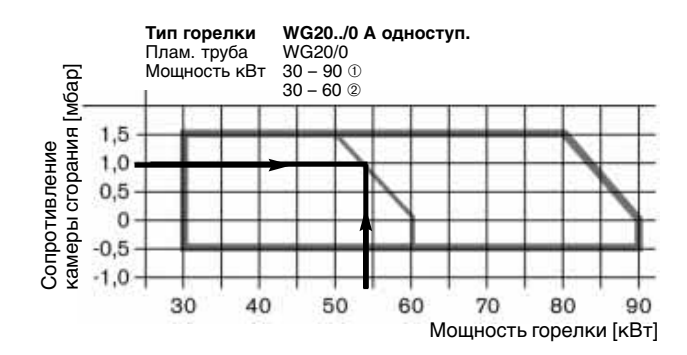

### Мощность котла 50 кВт

КПД котла 92% Сопротивление камеры сгорания  $P_{K.C.}$  = + 1,0 мбар Горелка WG20/0 A Мощность горелки  $Q_r = 54.3$  кВт Топливо природный газ с теплотворностью 8,83 кВтч/м<sup>3</sup> Давление подключения газа  $P_r$  = 13 мбар

### **Таблица подбора арматуры**

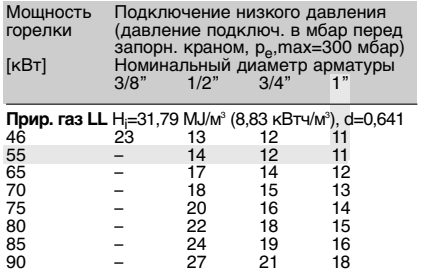

### Результат:

минимальное давление подключения 12 мбар (11 + 1 мбар) замерено перед шаровым краном работающей горелки. диаметр газовой арматуры 1" пружина регулятора давления оранжевая (5 20 мбар)

# **Пример подбора газовой горелки и арматуры (давление подключения газа 15 мбар)**

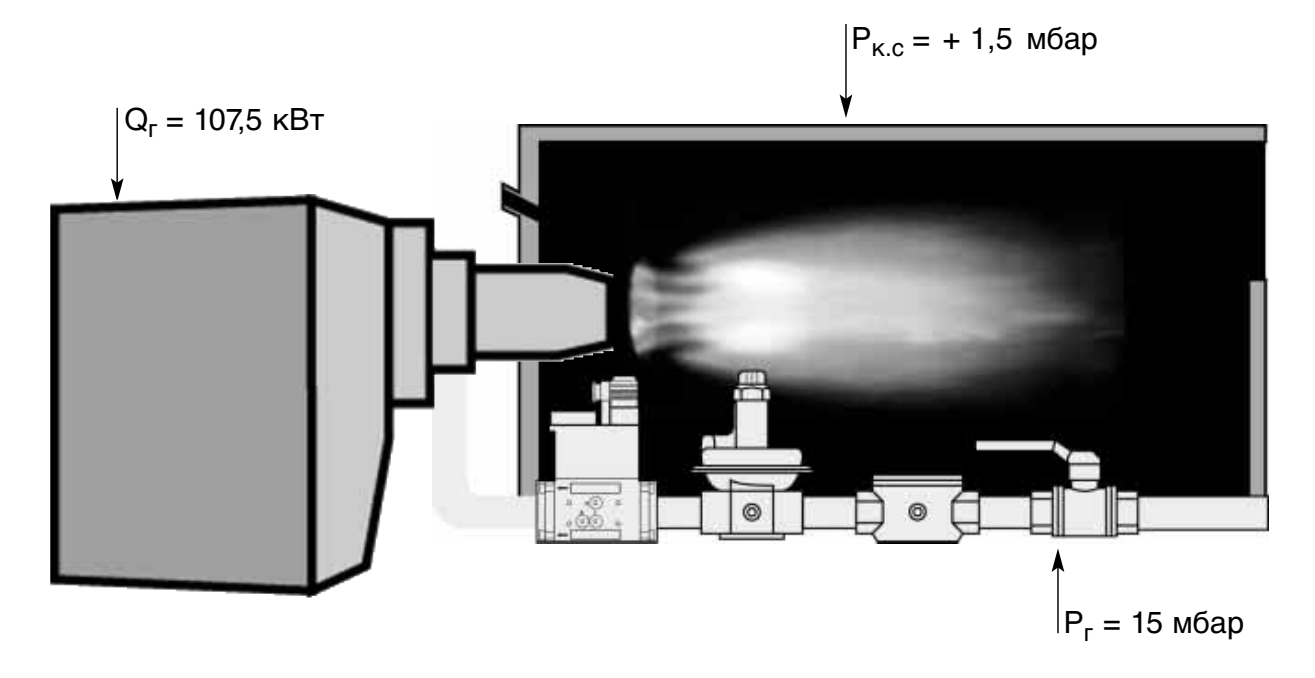

#### Мощность котла 100 кВт

КПД котла 93% Сопротивление камеры сгорания  $P_{K.C.}$  = + 1,5 мбар Горелка WG20/1 A Мощность горелки  $Q_r = 107.5$  кВт Топливо природный газ с теплотворностью 8,83 кВтч/м3 Давление подключения газа  $P_r = 15$  мбар

### **Рабочее поле**

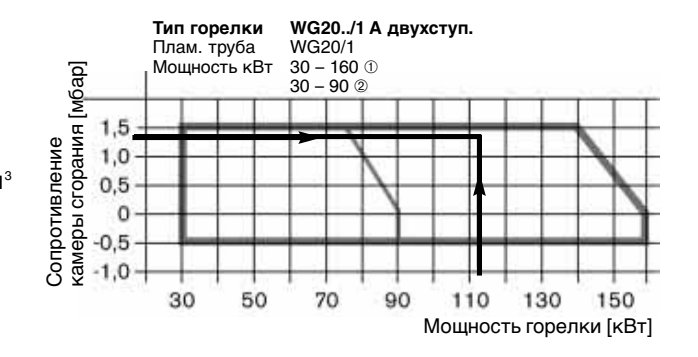

### **Таблица подбора арматуры**

# Мощность Подключение низкого давления<br>горелки (давление подключ. в мбар перед<br>запорн. краном, р<sub>еу</sub>тлах=300 мбар)<br>[кВт] Номинальный диаметр арматуры<br>1/2" 3/4" 1" **Прир. газ LL** H<sub>I</sub>=31,79 MJ/м<sup>3</sup> (8,83 кВтч/м<sup>3</sup>), d=0,641<br>70 17 13 11<br>90 20 14 11<br>110 26 17 13<br>130 30 20 14  $\begin{array}{cccc} 70 & & 17 & & 13 & & 11 \\ 90 & & 20 & & 14 & & 11 \\ 110 & & 26 & & 17 & & 13 \\ 120 & & 30 & & 20 & & 14 \\ 130 & & 34 & & 22 & & 15 \\ 140 & & 39 & & 25 & & 17 \\ 150 & & - & & 28 & & 19 \end{array}$ 150 – 28 19  $\frac{150}{160}$  –  $\frac{20}{160}$

### Результат:

минимальное давление подключения 14,5 мбар (13 + 1,5 мбар)

замерено перед шаровым краном работающей горелки. диаметр газовой арматуры 1"

пружина регулятора давления оранжевая (5 20 мбар)

# **Пример подбора газовой горелки и арматуры (давление подключения газа 20 мбар)**

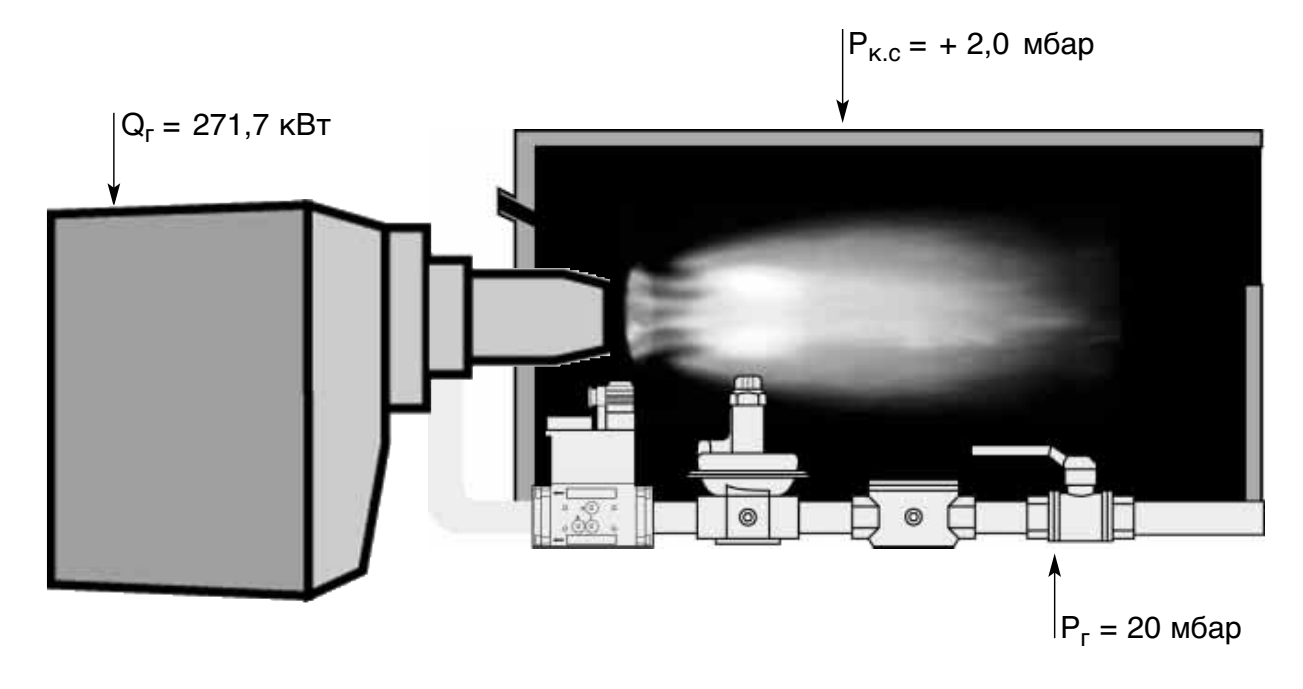

### **Рабочее поле**

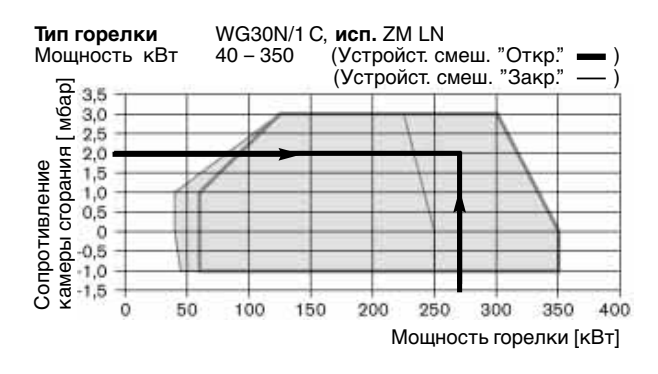

### Мощность котла 250 кВт

КПД котла 92% Сопротивление камеры сгорания  $P_{K.C.}$  = + 2,0 мбар Горелка WG30N/1 C Мощность горелки  $Q_r = 271,7$  кВт Топливо природный газ с теплотворностью 10,35 кВтч/м3 Давление подключения газа  $P_r = 20$  мбар

### **Таблица подбора арматуры**

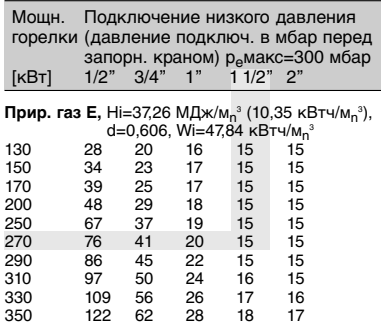

#### Результат:

минимальное давление подключения 17 мбар (15 + 2 мбар) замерено перед шаровым краном работающей горелки. диаметр газовой арматуры 1 1/2" пружина регулятора давления оранжевая (5 20 мбар)

# **Пример подбора горелки и газовой арматуры на мощность 450 кВт (давление подключения газа 30 мбар)**

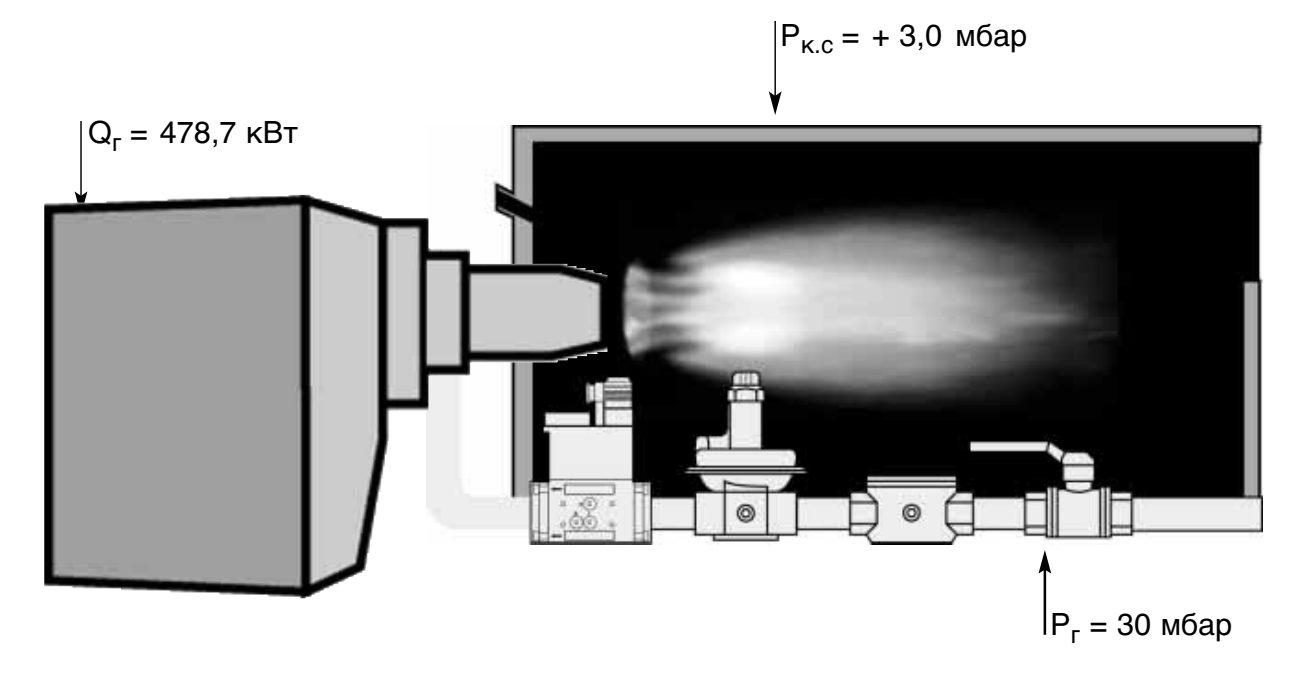

#### Мощность котла 450 кВт

КПД котла 94% Сопротивление камеры сгорания  $P_{K.C.} = +3.0$  мбар Горелка WG40N/1 A Мощность горелки  $Q_r = 478.7$  кВт Топливо природный газ с теплотворностью 8,83 кВтч/м3 Давление подключения газа  $P_r = 30$  мбар

### **Рабочее поле**

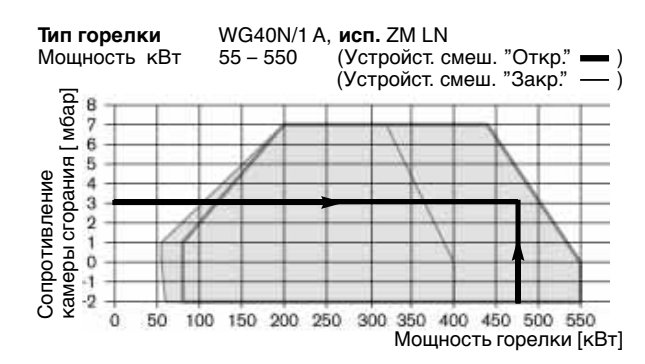

### **Таблица подбора арматуры**

# Результат:

минимальное давление подключения 27 мбар (24 + 3 мбар)

замерено перед шаровым краном работающей горелки.

диаметр газовой арматуры 1 1/2"

пружина регулятора давления оранжевая (5 20 мбар)

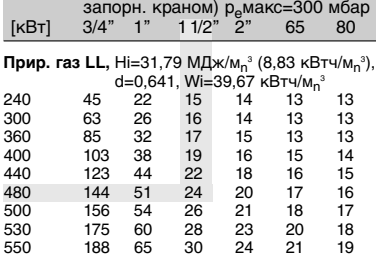

Мощн. Подключение низкого давления горелки (давление подключ. в мбар перед

# **Пример подбора газовой горелки и арматуры (давление подключения газа 50 мбар)**

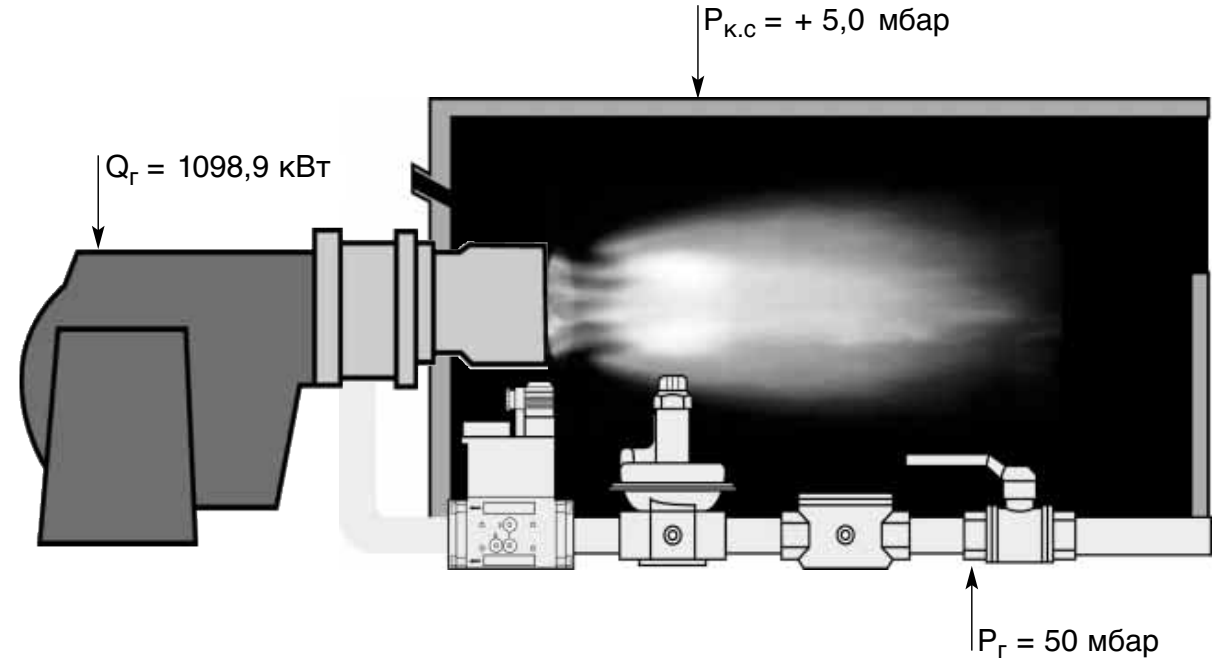

### **Рабочее поле**

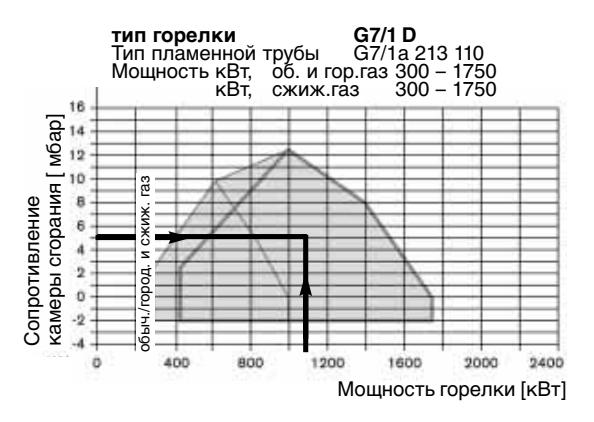

### Мощность котла 1000 кВт

КПД котла 91% Сопротивление камеры сгорания  $P_{K,C}$  = + 5,0 мбар Горелка G7/1 D Мощность горелки  $Q_r = 1098.9$  кВт Топливо природный газ с теплотворностью 8,83 кВтч/м3 Давление подключения газа  $P_r = 50$  мбар

### **Таблица подбора арматуры**

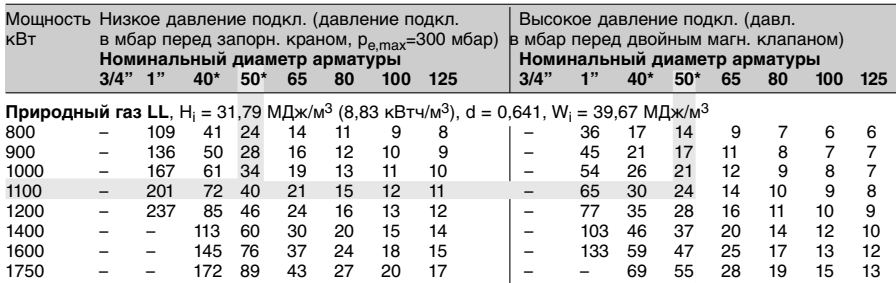

### Результат:

минимальное давление подключения 45 мбар (40 + 5 мбар) замерено перед шаровым краном работающей горелки. диаметр газовой арматуры DN 50 пружина регулятора давления красная (25 55 мбар)

Правая часть таблицы используется для регуляторов высокого давления (до 4 бар) газа с учетом мощности горелки, диаметра арматуры и давления газа на выходе из регулятора. Данное давление газа на выходе из регулятора можно использовать для подбора пружины регулятора низкого давления газа (до 300 мбар).

# **Пример подбора газовой горелки и арматуры (давление подключения газа 100 мбар)**

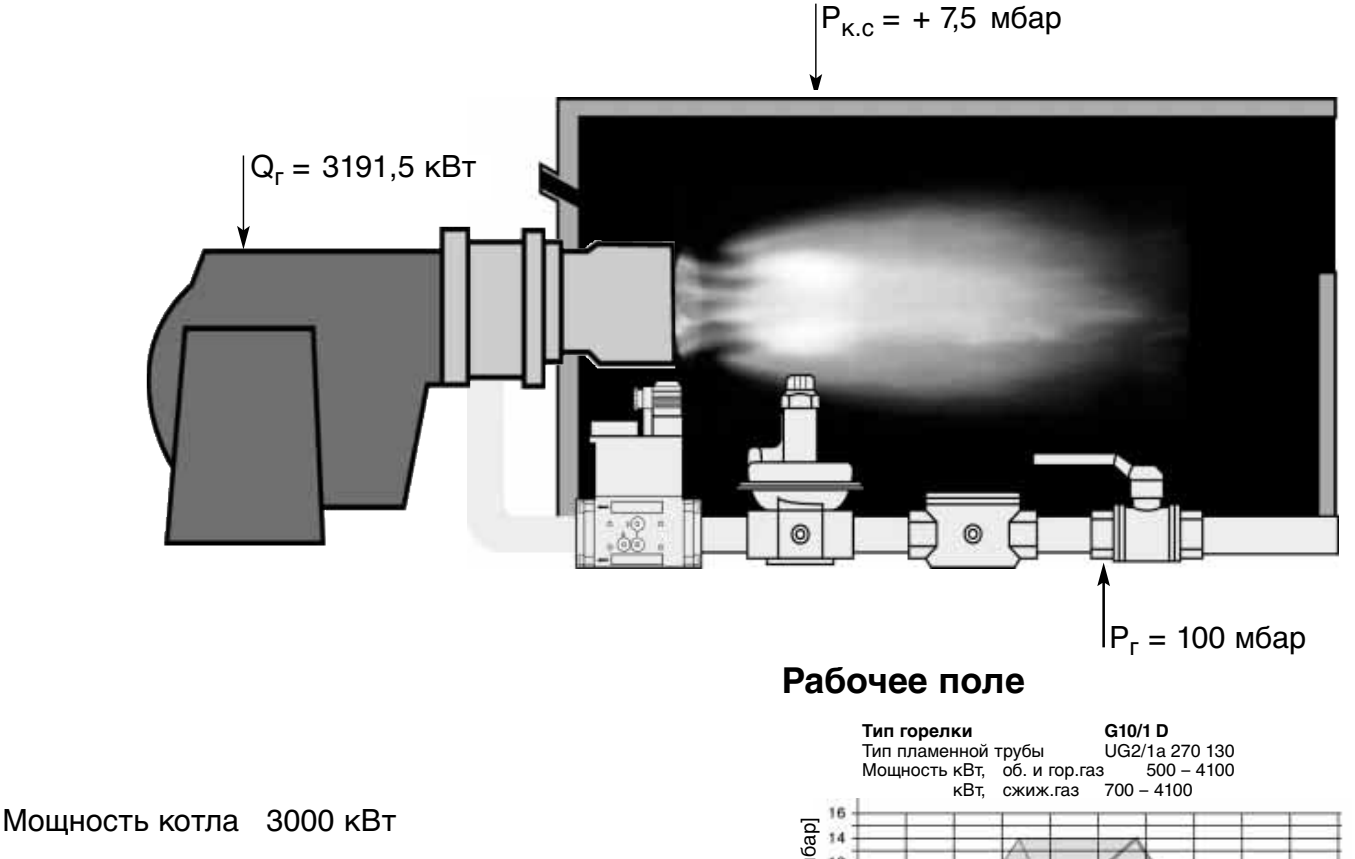

КПД котла 94% Сопротивление камеры сгорания  $P_{K.C.}$  = +7,5 мбар Горелка G10/1 D

Мощность горелки  $Q_r = 3191,5$  кВт

Топливо природный газ с теплотворностью 10,35 кВтч/м3 Давление подключения газа  $P_r = 100$  мбар

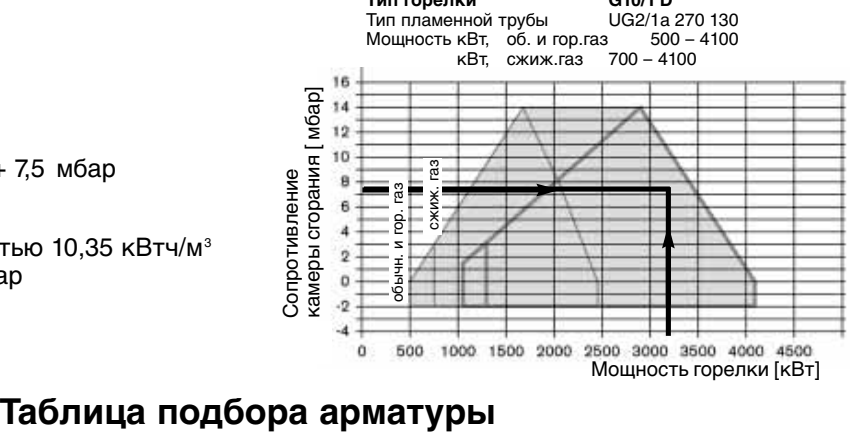

Правая часть таблицы используется для регуляторов высокого давления (до 4 бар) газа с учетом мощности горелки, диаметра арматуры и давления газа на выходе из регулятора. Данное давление газа на выходе из регулятора можно использовать для подбора пружины регулятора низкого давления газа (до 300 мбар).

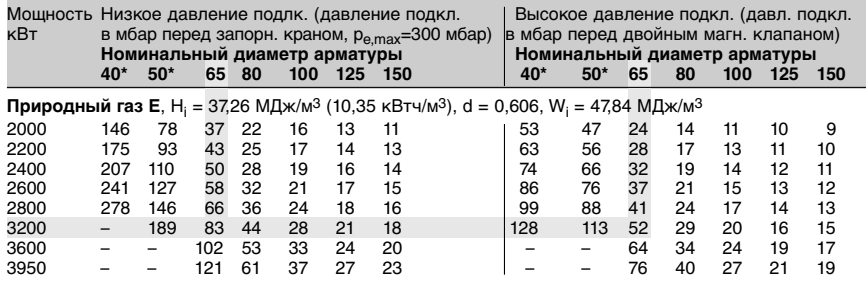

#### Результат:

минимальное давление подключения 90,5 мбар (83 + 7,5 мбар) замерено перед шаровым краном работающей горелки. диаметр газовой арматуры DN 65 пружина регулятора давления желтая (30 70 мбар)

### **13** *NOVOTHERM* **РАЦИОНАЛ**

# **Пример подбора газовой горелки и арматуры (давление подключения газа 200 мбар)**

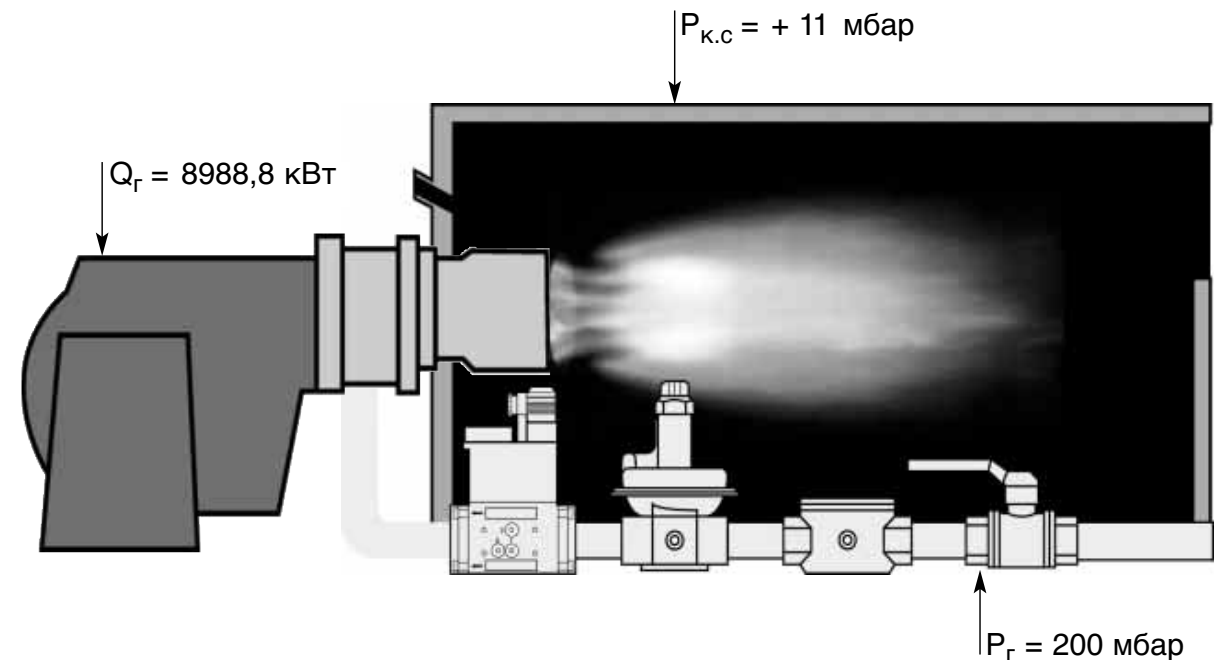

### **Рабочее поле**

**Тип горелки** G70/2 A Тип пламенной трубы G70/1a 425 290 Мощность, кВт обыч. газ 1000 – 10500 сжиж. газ1500 – 10500

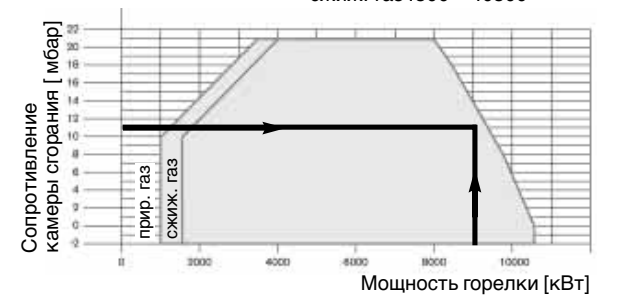

### Мощность котла 8000 кВт

КПД котла 89% Сопротивление камеры сгорания  $P_{k,c}$  = + 11 мбар Горелка G10/1 D Мощность горелки  $Q_r = 8988.8$  кВт Топливо природный газ с теплотворностью 8,83 кВтч/м3 Давление подключения газа  $P_r = 200$  мбар

## **Таблица подбора арматуры**

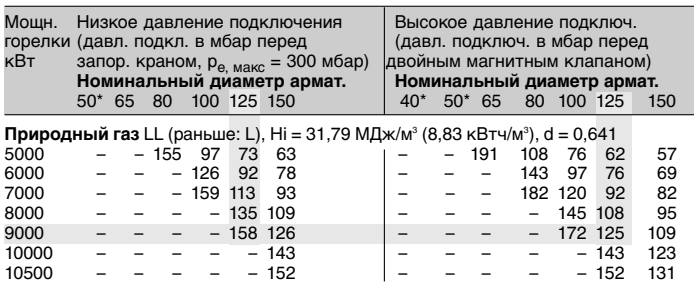

### Результат:

минимальное давление подключения 169 мбар (158 + 11 мбар)

замерено перед шаровым краном работающей горелки. диаметр газовой арматуры DN 125

пружина регулятора давления розовая (100 150 мбар)

Правая часть таблицы используется для регуляторов высокого давления (до 4 бар) газа с учетом мощности горелки, диаметра арматуры и давления газа на выходе из регулятора. Данное давление газа на выходе из регулятора можно использовать для подбора пружины регулятора низкого давления газа (до 300 мбар).